## SOLSTICE: e of Mathematical Geography An Electronic Journal of

Insti

Insti

Geography and Mathematics.

(Major articles are refereed; full electronic archives linked)

Congratulations to all **Solstice** contributors:

**Solstice** was a SemiFinalist (top 80 in the world out of over 1000 entries), <u>Pirelli</u> INTERNETional Award, 2001.

CURRENT ISSUE SOLSTICE, VOLUME XV, NUMBER 1; JUNE, 2004.

## Cover

Ins

Front matter: Summer, 2004.

<u>Editorial Board, Advice to Authors, Mission Statement.</u>

**Awards** to Solstice Authors

**Articles (reviewed):** 

Sandra Lach Arlinghaus and William Charles
Arlinghaus
Spatial Synthesis Sampler.
Geometric Visualization of Hexagonal Hierarchies:
Animation and Virtual Reality

Klaus-Peter Beier
One Optimization of an Earlier Model of Virtual
Downtown Ann Arbor

Diffe of Mathematical Occidebily

Ins

In

Frank J. A. Witlox, Aloys W. J. Borgers, Harry J. P.
Timmermans

Modelling Locational Decision Making of Firms Using

Multidimensional Fuzzy Decision Tables: An

Illustration

Sandra L. Arlinghaus, Fred J. Beal, and Douglas S.
Kelbaugh
The View from the Top: Visualizing Downtown Ann
Arbor in Three Dimensions

Marc Schlossberg
Visualizing Accessibility II: Access to Food

Summer in the Northern Hemisphere is Winter in the Southern Hemisphere...

Peter A. Martin
<a href="Energy Flow: Spatial and Temporal Patterns">Energy Flow: Spatial and Temporal Patterns</a>

Alma S. Lach
Winter Windows: Ice Largo

Seung-Hoon Han

<u>Spatial Analysis of Subway Zones in Boston,</u>

<u>Massachusetts</u>

Andrew Walton

A Golfer's Resource: Huron Hills Golf Course, Ann

Arbor, Michigan

Thana Chirapiwat (link to his server, unreviewed material)

Visualization of Geographic Information with VRML

Mail

1964 Boulder Drive Ann Arbor, MI 48104

734.975.0246 image@imagenet.org

AGINA

Instit

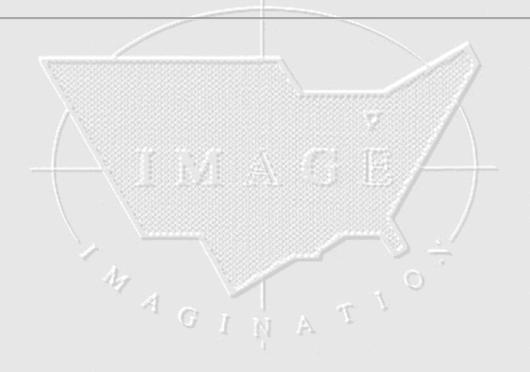

Institute of Mathematical Geography

Insti